### $<<$ AutoCAD 2008

 $<<$ AutoCAD 2008

- 13 ISBN 9787560622699
- 10 ISBN 7560622690

出版时间:2009-8

 $(2009-08)$ 

PDF

http://www.tushu007.com

## <<AutoCAD 2008

#### AutoCAD

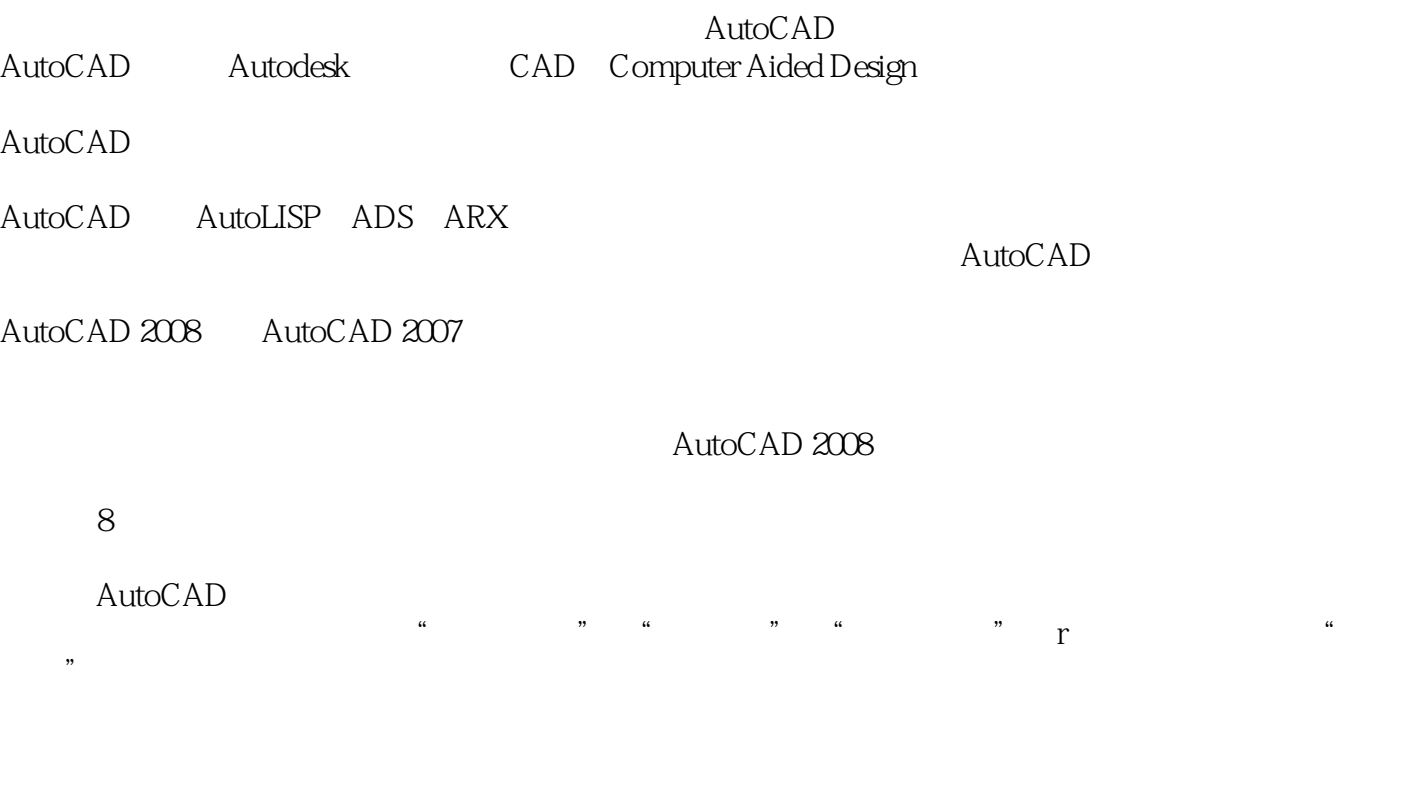

 $\mathop{\rm AutoCAD}\nolimits$ 

 $50 - 60$ 

 $\mu$  and  $\mu$  and  $\mu$  and  $\mu$  and  $\mu$  and  $\mu$  and  $\mu$  and  $\mu$  and  $\mu$  and  $\mu$  and  $\mu$  and  $\mu$  and  $\mu$  and  $\mu$  and  $\mu$  and  $\mu$  and  $\mu$  and  $\mu$  and  $\mu$  and  $\mu$  and  $\mu$  and  $\mu$  and  $\mu$  and  $\mu$  and  $\mu$ 

### $<<$ AutoCAD 2008

Auto CAD 2008

8 AutoCAD 2008

 $\frac{a}{a}$  ,  $\frac{a}{b}$  ,  $\frac{a}{c}$  ,  $\frac{a}{c}$  ,  $\frac{a}{c}$  $m$  ,  $u$  ,  $m$  ,  $u$  ,  $u$  ,  $u$  ,  $v$ Auto CAD 2008

Auto CAD 2008

# $<<$ AutoCAD 2008

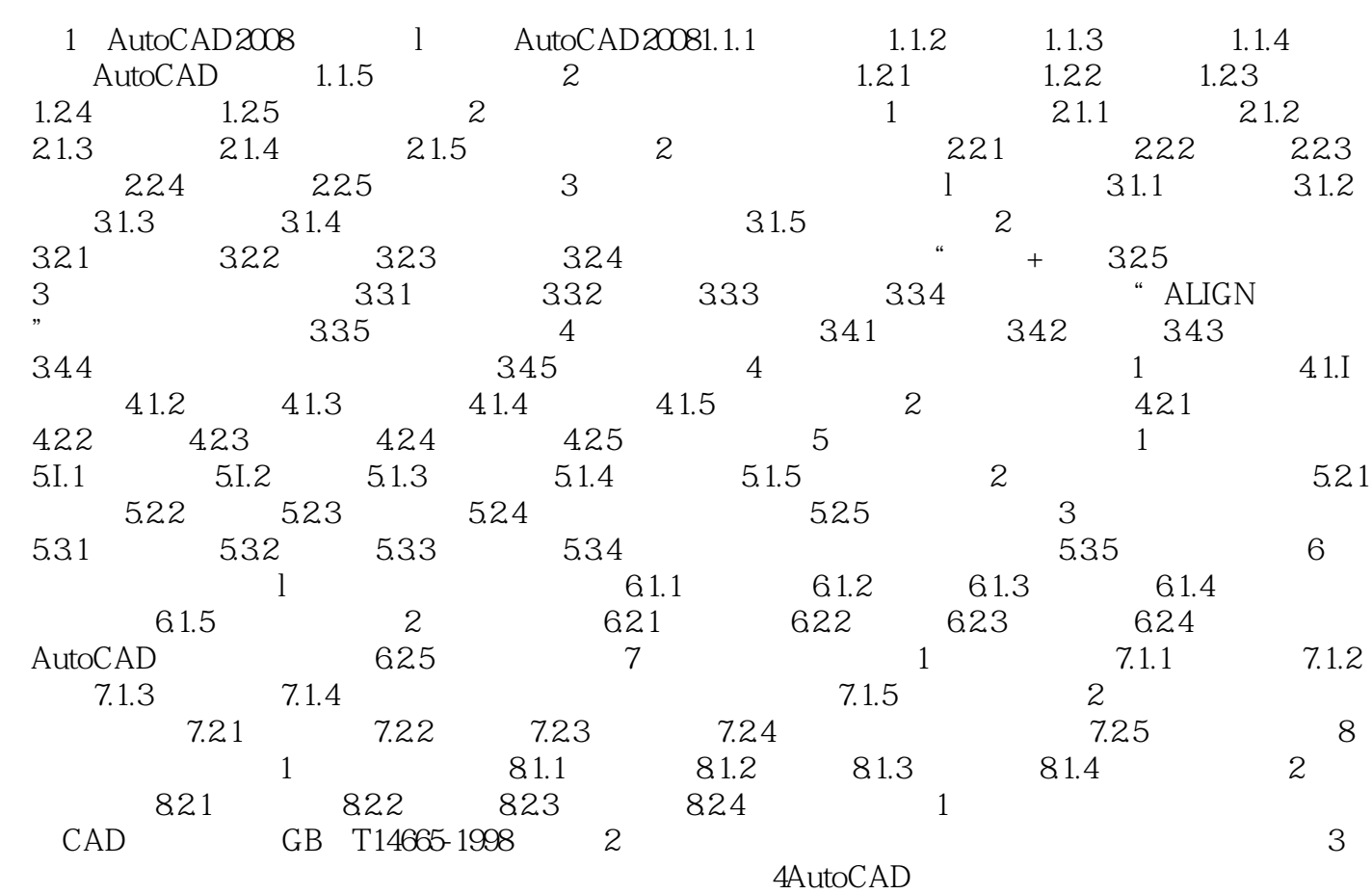

# $<<$ AutoCAD 2008

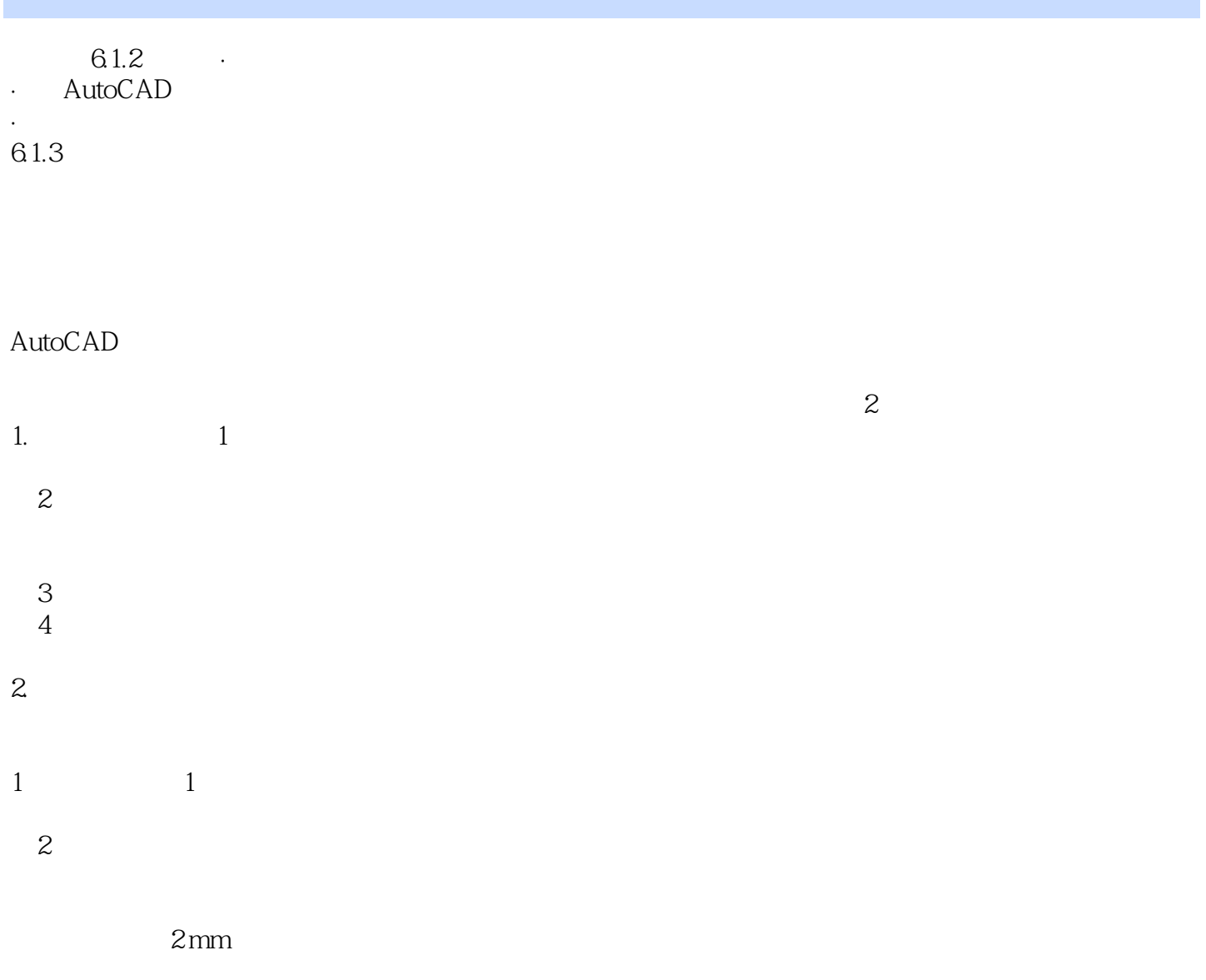

## $<<$ AutoCAD 2008

Auto CAD 2008

## $<<$ AutoCAD 2008

本站所提供下载的PDF图书仅提供预览和简介,请支持正版图书。

更多资源请访问:http://www.tushu007.com